## **Quick Reference Guide Online Course Syllabus - Teacher**

High School and Middle School teachers are now able to enter their course syllabus online!

Visit the Curriculum website at www.pps.net/curriculum for examples, FAQ's, and to log into the online syllabus.

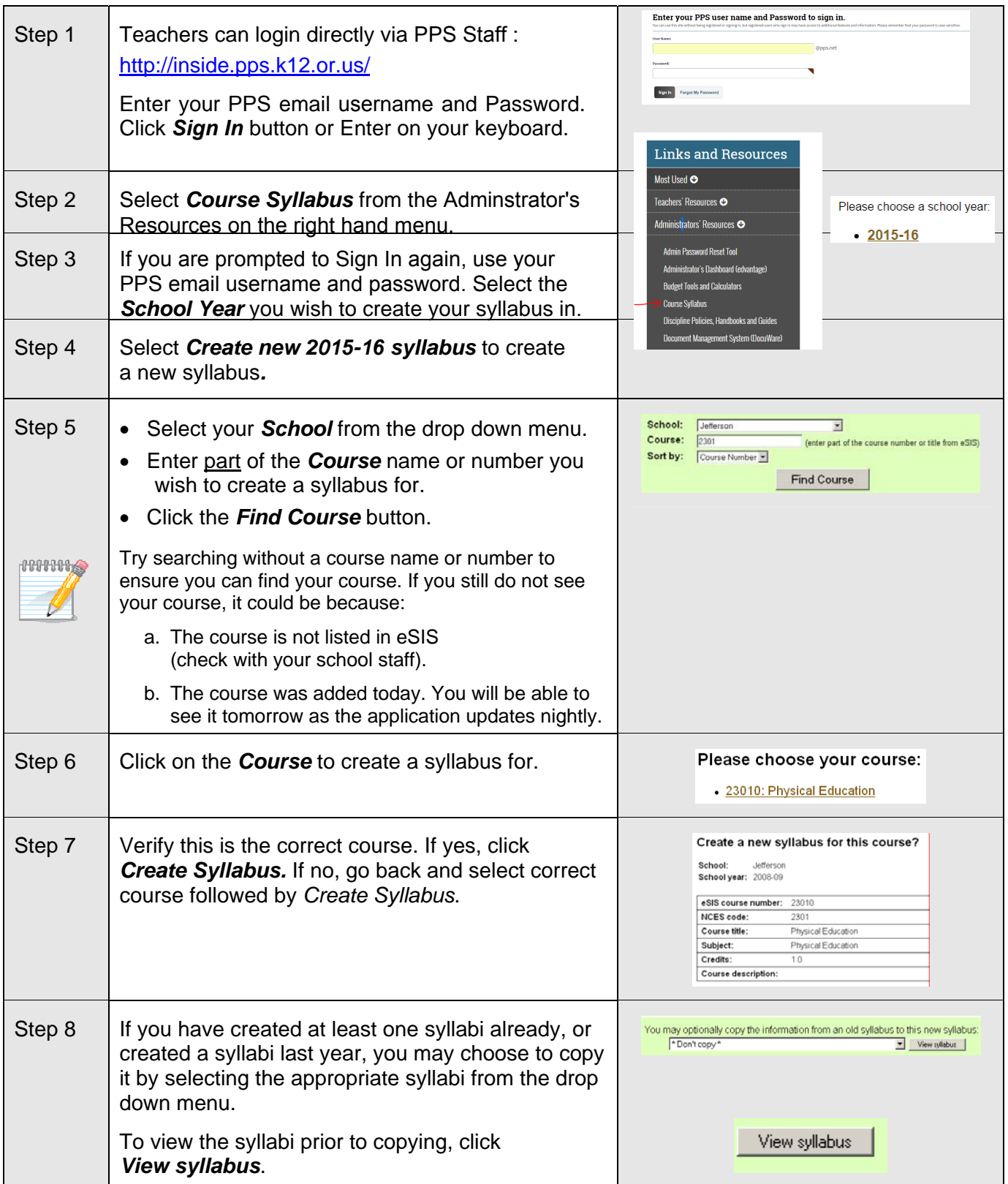

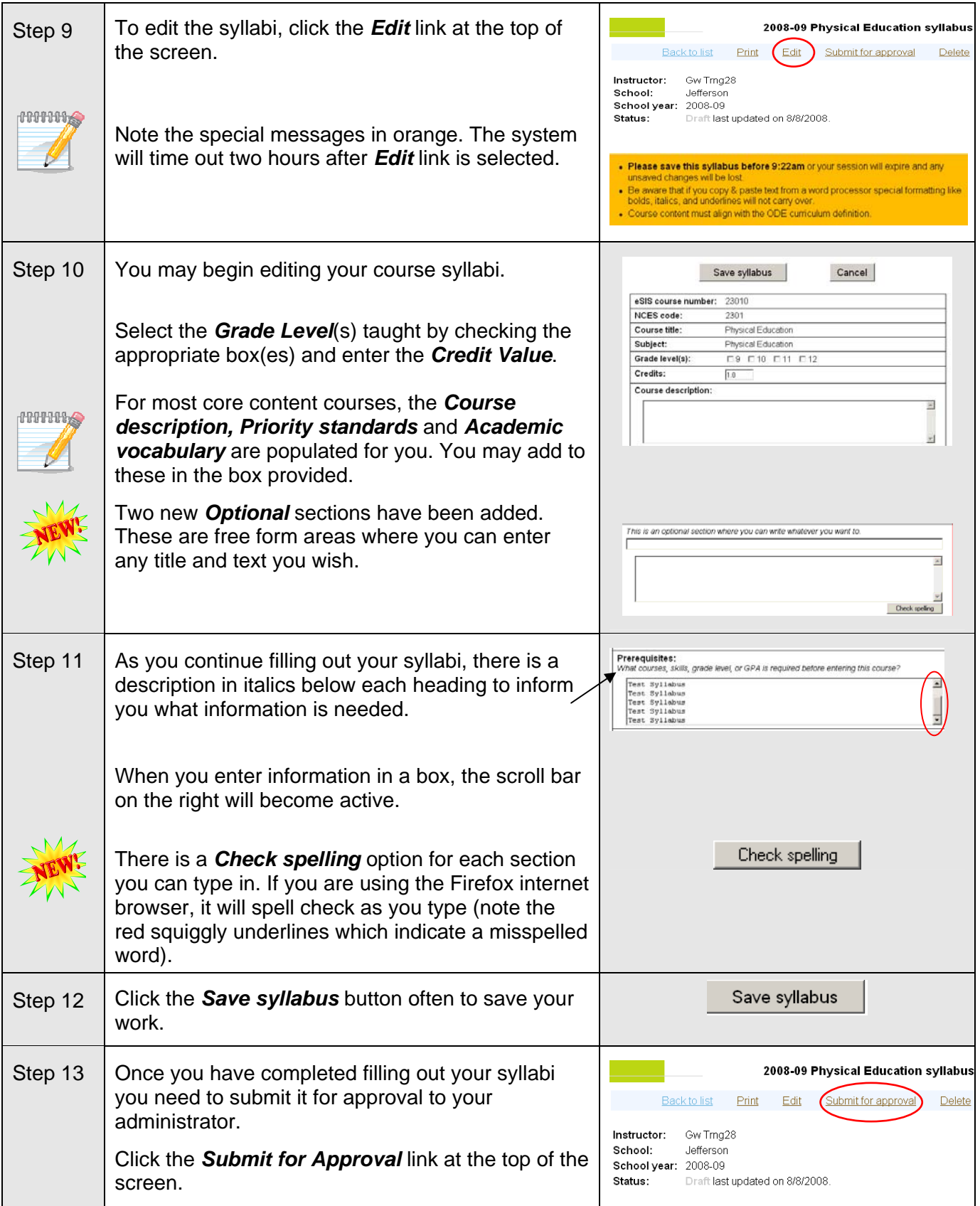

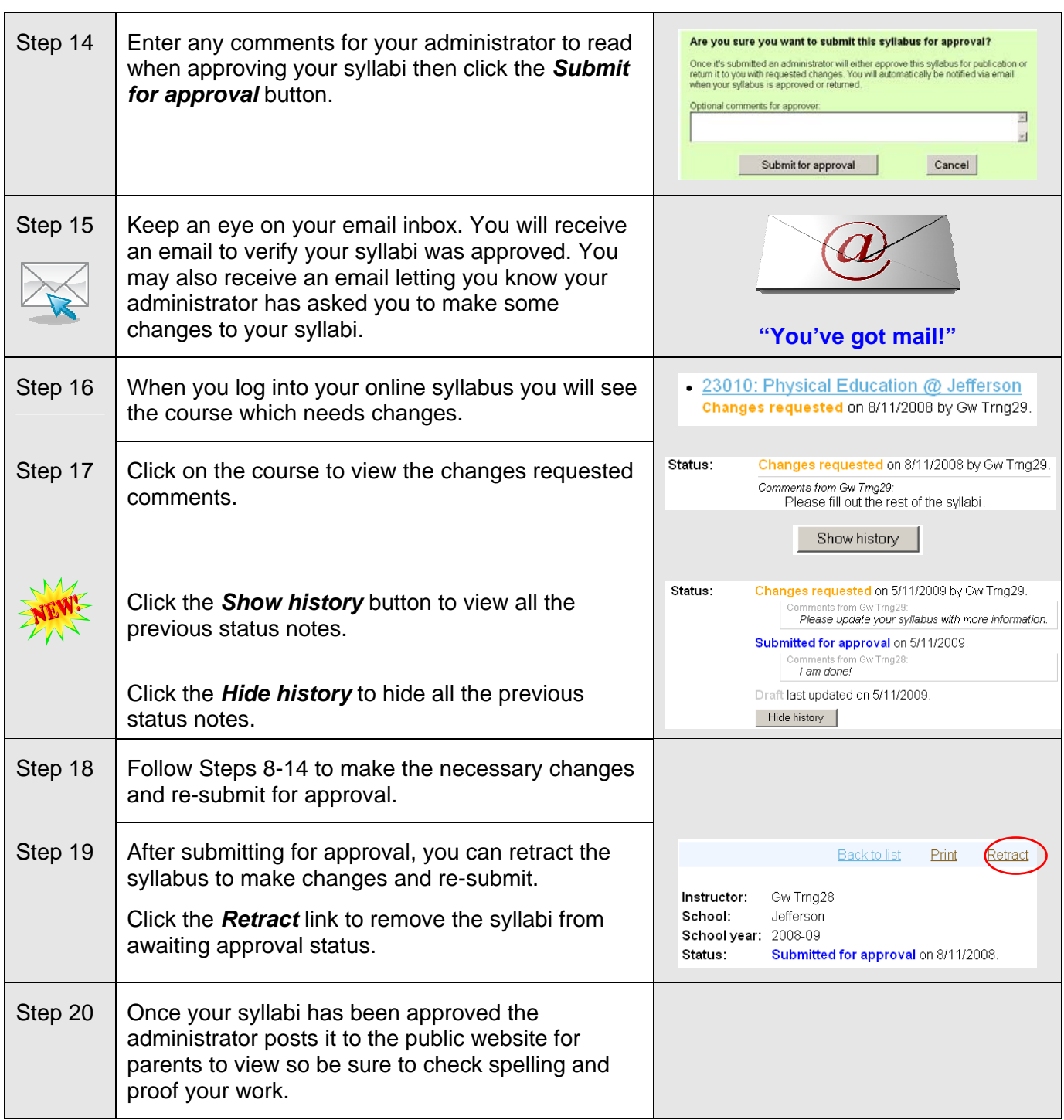

For technical support and log in assistance contact the IT Service Desk at 503.916.3375.

For content questions contact the appropriate content area TOSA at 503.916-5404.